# Contrôle d'un **Convoi de Véhicules**

1

#### Projet EI4 AGI

#### **Sommaire**

#### Introduction

- I. Recherches effectués
- II. Réalisations
- III. Solution fonctionnelle
- IV. Améliorations possibles du projet

Conclusion

#### **Introduction**

- ❖ Pourquoi un projet ?
	- ➢ Bonne expérience
	- ➢ Gestion
	- ➢ Travailler en équipe

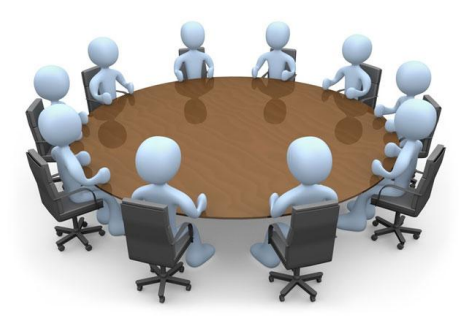

#### **Introduction**

#### ❖ Le projet en question

- ➢ Objectifs
- $\triangleright$  Finalité
- ➢ Ressources

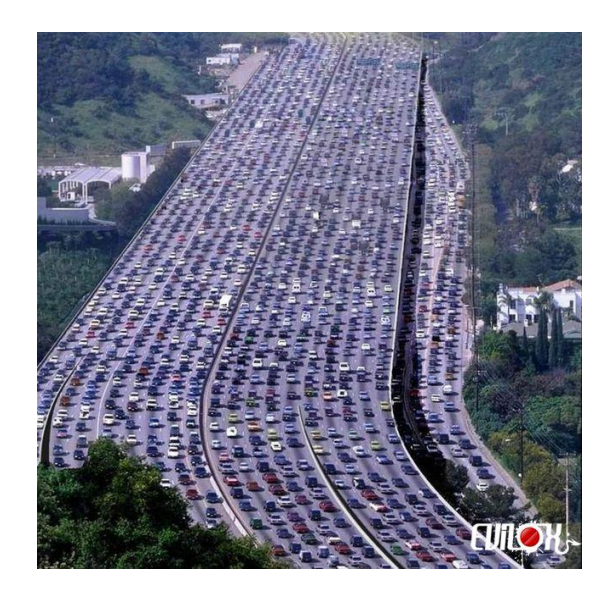

#### I. **Recherches effectuées**

- ❖ Méthodes de recherches
	- ➢ Web : forums et fabricants (ROCO)
	- ➢ Rapport de l'équipe précédente
- ❖ Une première solution à tester

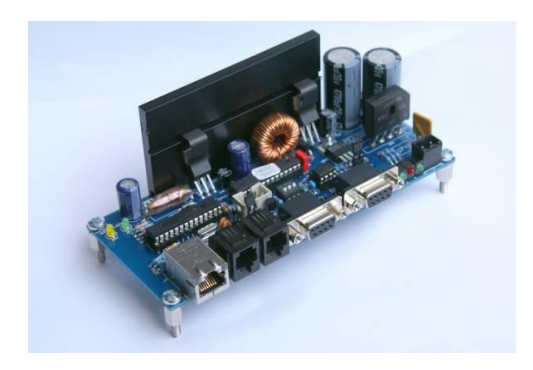

#### I. Recherches effectuées

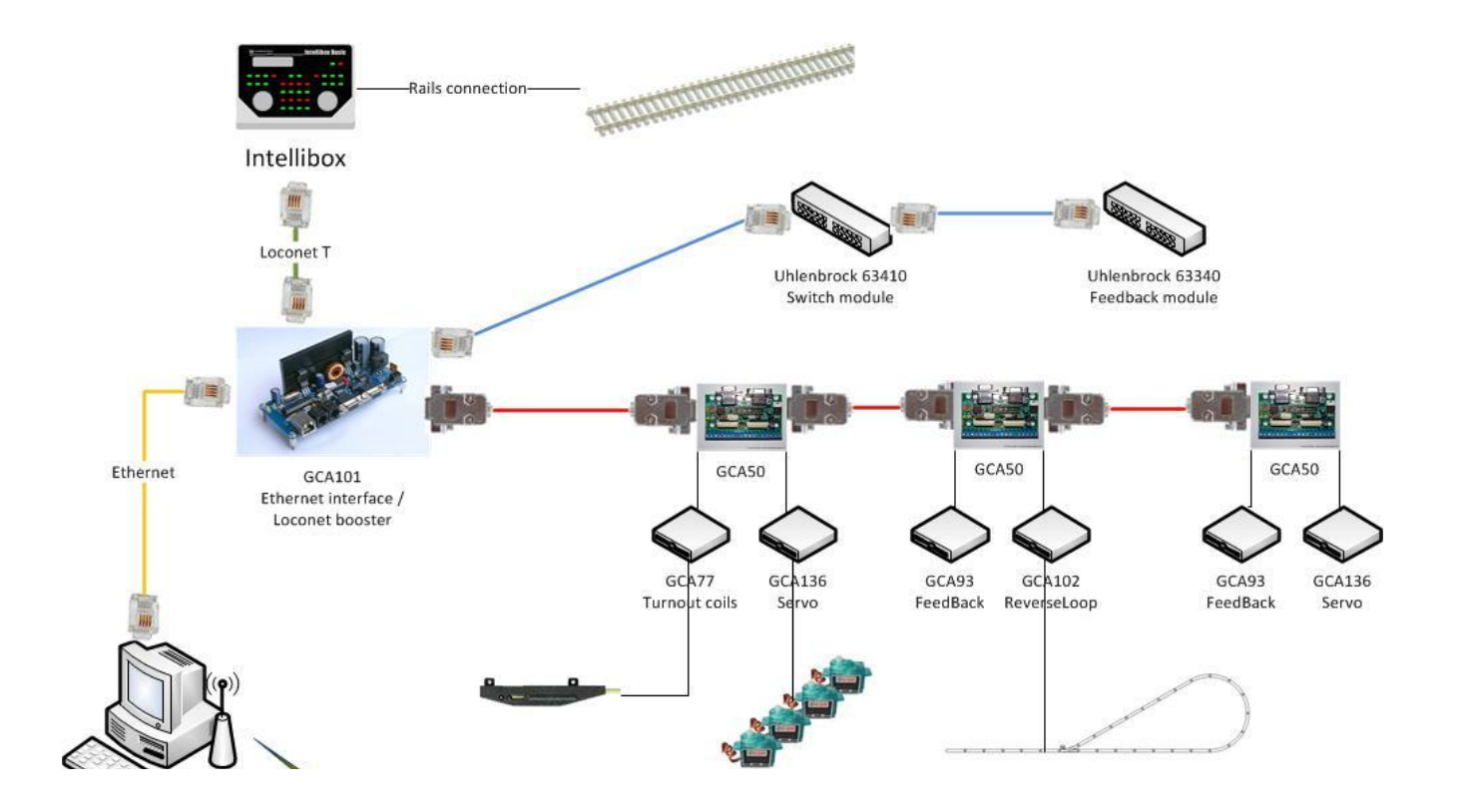

- ❖ carte MGV101
	- $\triangleright$  Spécifications
		- Compatible avec DCC et ROCO
		- Connexion Ethernet
	- $\triangleright$  Difficultés
		- Forums le plus souvent en allemand
		- Aucune trace de la réussite d'un tel système

- ➢ Assemblage rapide des composants
- ➢ Difficultés à programmer le µ-contrôleur
	- Charger le code hexadécimal
	- Connecteur ISP
	- AVRISP

➢ Mise en oeuvre infructueuse ■ Connexion PC/interface fonctionnelle ■ Configuration de Rocrail compliquée et peu documentée

- ❖ Lenz Li-usb Ethernet
	- $\triangleright$  Uitlise XPressNet
		- protocole utilisé entre le boîtier et la télécommande
	- $>$  USB
		- Drivers difficiles à installer
	- $\triangleright$  Ethernet
		- Facile à mettre en place
		- Documentation conséquente

- $\triangleright$  Test rapide de la communication
	- adresses de trains
	- vitesses choisies
	- test OK
- ➢ Programmation de notre propre logiciel

# **III. Solution fonctionnelle**

#### ❖ XPressNet :

- ➢ Protocole propriétaire conçu par Lenz
- ➢ Utilisé par ROCO
- $\geq$  Basé sur RS-485 semi-duplex
- $\geq$  65 Kbps / jusqu'à 31 périphiques
- $\triangleright$  Limitations

#### III. Solution fonctionnelle

#### **Message XPressNet:**  $\frac{1}{2}$ E4 03 13 40 Β4 00 Code fonction Vérification Pas de vitesse partie haute partie basse **Vitesse** de l'adresse modification utilisé de l'adresse envoyée de la vitesse et de la direction

# **III. Solution fonctionnelle**

#### ❖ JMRI

- ➢ Logiciel de contrôle de locomotives
- ➢ Développé en java
- $\triangleright$  API pour développer sa propre application
- ➢ Multi-threadé

# **IV. Améliorations possibles du projet**

- ❖ Caméra Optitrack
	- ➢ Infrarouge
	- ➢ Segment Mode
	- $\triangleright$  Traitement d'images
	- $\triangleright$  Envoi au logiciel

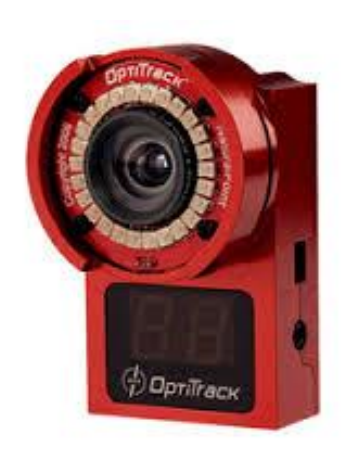

# **IV. Améliorations possibles du projet**

- ❖ Adaptation aux lois d'automatique
	- ➢ Programmation avec JMRI
	- ➢ Observation avec la caméra

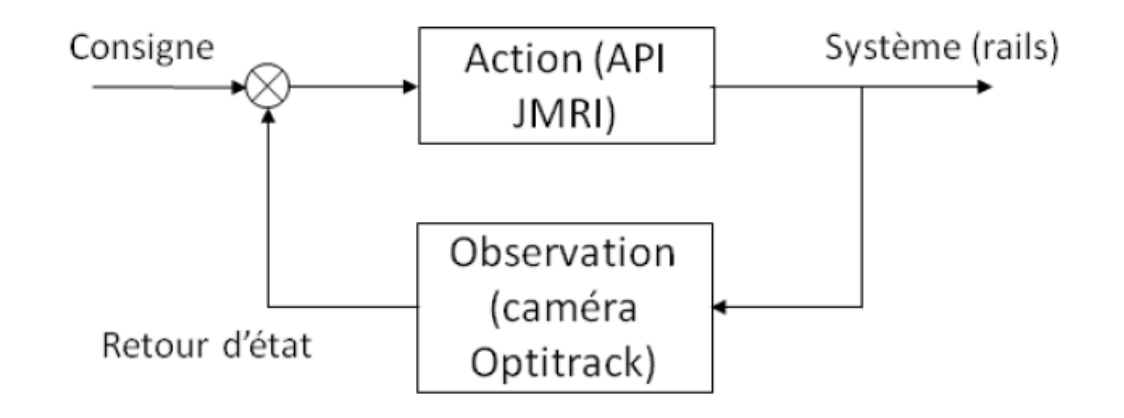

#### **Conclusion**

- ❖ Une prise de décision trop rapide
- ❖ Pluridisciplinaire
- ❖ Un projet inachevé

#### **Conclusion**

- ❖ Apprendre à mieux se connaître
- ❖ Apprendre à travailler ensemble
- ❖ S'organiser pour rencontrer des personnes extérieures au projet
- ❖ Améliorer nos méthodes de travail